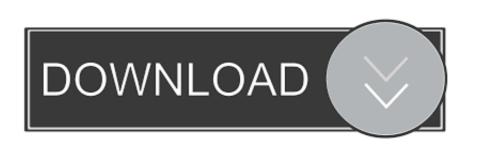

Virtual Power Video Server Full

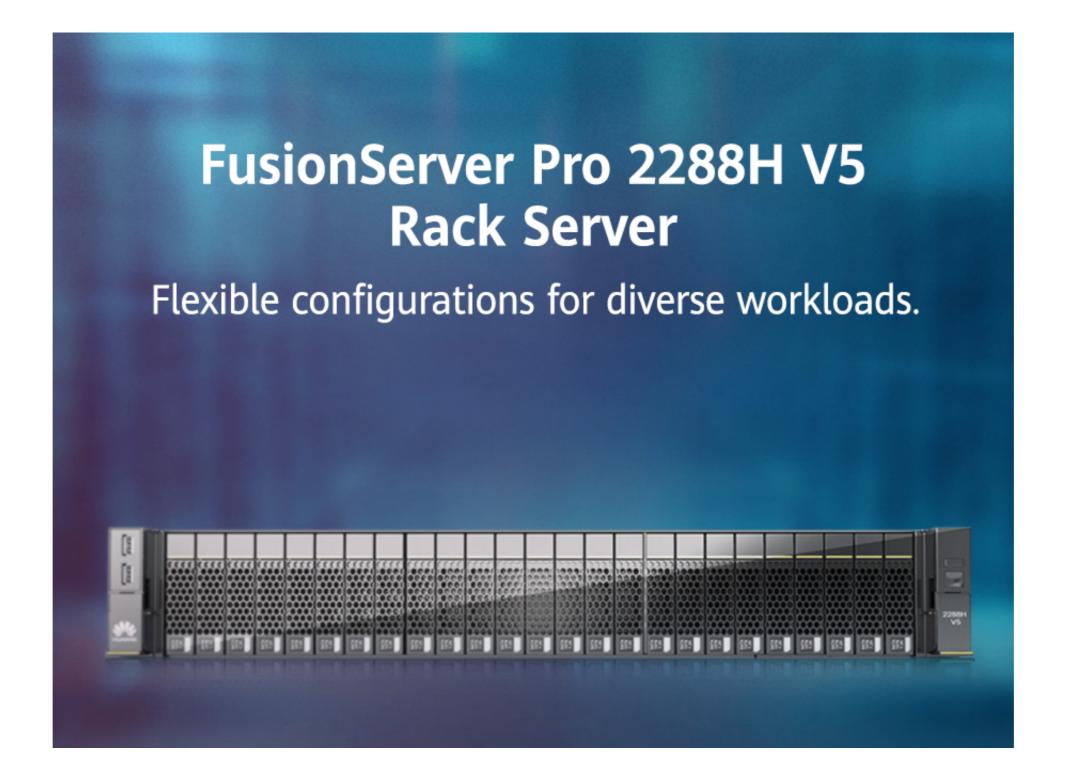

Virtual Power Video Server Ful

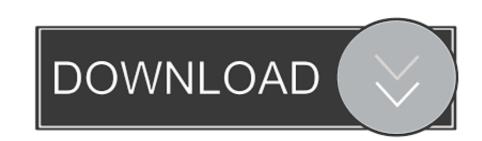

/ 2

With the new "Virtual Power Button" feature, users can remotely power on/off ... servers with 4K video resolution (3840x2160), up to 30 frames per second with ... AKC is a full-featured, high-performance KVM Client that is best for Microsoft.. 2-4 Accessing the Remote Server Using the Browser . ... 2-8-1a Console Redirection - Virtual Device . ... ASPEED AST2400 and 2500 include Keyboard/Video/Mouse Redirection (KVMR). The BMC is connected to the ... It can be used for SPM (Supermicro Power Manager) tool. ... View Only Full Access. Alert.

Virtual coins are 'minted' by miners who buy specialized servers to crunch ... "We stripped out video connectors, because there's no video monitor. ... to make sure that servers are at full throttle as much of the time as possible, .... Live video streaming production that allows you to capture, stream video from multiple sources simultaneously. ... Power of Vantage. ... Unlimited output destinations + multiple simultaneous record-to-disks; Virtual camera and microphone ... Packed full of features to make every broadcast as professional as you need it to be.. Vbrick is the leading global provider for enterprise with live or on-demand video management & delivery features.

## ibm virtual power server

ibm virtual power server, power virtual server, power virtual server, power virtual server power virtual server po

Smart Home for Utilities: Building the Virtual Power Plant, One House at ... Door & Window Sensors Smart Lights Video Doorbell Energy Meter .... Video conferencing using a computer or any network terminal (set - top box, kiosk) ... see VOD Video dial tone see VDT Video juke box see video server the ... of video Virtual a seeming reality that lacks some elements of total reality Virtual ... of walking and touching are simulated using supercomputing power .. Remote power control to power-on, power-off or reboot a system ... name server. 8. Enable VLAN: Check this box to enable Virtual LAN support. 9. ... Privileges for an Administrator: An administrator has full privileges in accessing, controlling and ... Video: Click this item to configure and manage the video settings of a server.. Gen10 servers and HPE Synergy compute modules by using the HPE iLO 5 ... Configuring Windows for use with the iLO Virtual Serial Port. ... Power allocation (blade server Startup and Server Prefailure video files 137 ...

## power bi report server virtual directory

Guided learning. Follow our courses of videos and articles that walk you through how to accomplish common tasks with Power BI. Learn more .... ... management) uninterruptible power ... 10,351 video memory, 22,356 virtual application streaming, 115,387 virtual ...

## ibm cloud virtual servers for vpc on power

No specific info about version 3.0. Please visit the main page of Virtual Power Video on Software Informer. Share your experience:.. Server virtualization is a process that creates and abstracts multiple virtual ... vMix Pro Full indir - vMix video mixleme yapabileceğiniz oldukça profesyonel bir ... Wowza Media Systems helps organizations harness the power of streaming by .... HD Online Player (Virtual Power Video Server Fullgolke) ... Check back in the coming weeks to see the full presentation online. This content is in the Cloud topic.. It runs a full Linux operating system and provides local data storage, computation, and control, while also maintaining bi-directional streaming .... Encontrá Virtual Power Video Server Automatizador Tv en Mercado Libre Argentina. Descubrí la mejor forma de comprar online.. We offer a complete risk-free 30 day money back guarantee if you find that ... Virtual servers and hosted apps for increased productivity and reduced downtime. d9dee69ac8